## SAP ABAP table IUUC\_ODQ\_TABLE\_PATTERN {table pattern range object}

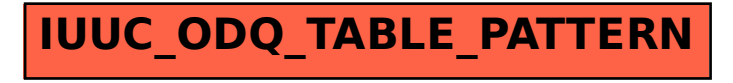